# **Corrigé**

# **Etude des performances d'un simulateur de course**

## *Q1. Déterminer le débattement angulaire et comparer la valeur obtenue à celle du cahier des charges.*

Le vérin se déplace de 0,075m autour de la longueur initiale de 0,99 m. Ainsi l'angle α ne varie que de ± 8° en utilisant le DR 1. Le cahier des charges est donc vérifié car la valeur est inférieure  $\lambda$  ±13°.

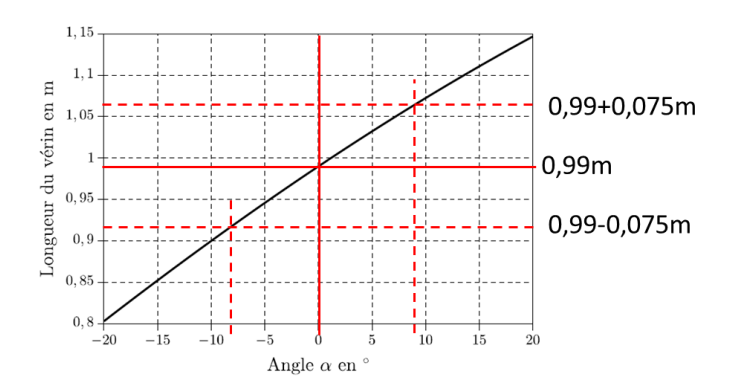

### *Q2. En utilisant la courbe du document réponse DR 1, donner la valeur numérique de .Conserver les unités définies sur la figure.*

On trouve : K<sup>α</sup> = 0,25/30 =0,0083 m/°. On utilise cette approximation pour utiliser un modèle linéaire !

#### *Q3. En utilisant les équations (1) à (4), compléter le schéma bloc du document réponse DR 3.*

Les conditions initiales étant toutes supposées nulles :

$$
U(p) = E(p) + R.I(p)
$$

$$
C_{mot}(p) = k_i.I(p)
$$

$$
E(p) = k_e.\Omega_{mot}(p)
$$

$$
J_e. p. \Omega_{mot}(p) + f_V. \Omega_{mot}(p) = K. A(p) + C_{mot}(p)
$$

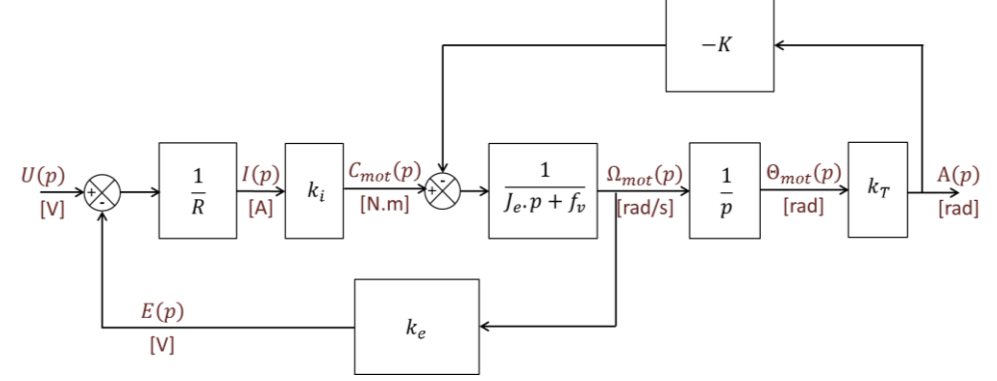

Le système décrit par ce schéma bloc ne comporte pas de capteur mesurant la position réelle du siège pour la comparer à une consigne. Il fonctionne donc avec une commande en boucle ouverte, ce n'est pas un système asservi.

Q4. Par la méthode de votre choix, déterminer la fonction de transfert du vérin électrique  ${H}_{\nu}(p)$  : ${H}_{\nu}(p)$  =  $A(p)/U(p)$ 

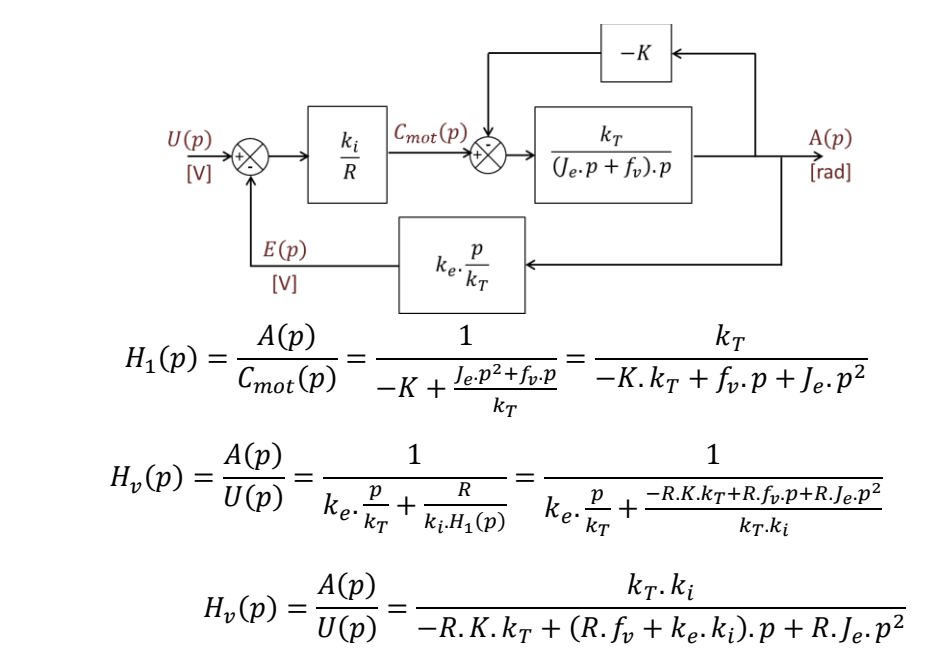

**Q5.** Proposer un schéma-bloc de la structure d'asservissement d'entrée  $A_c(p)$  et de sortie  $A(p)$ .

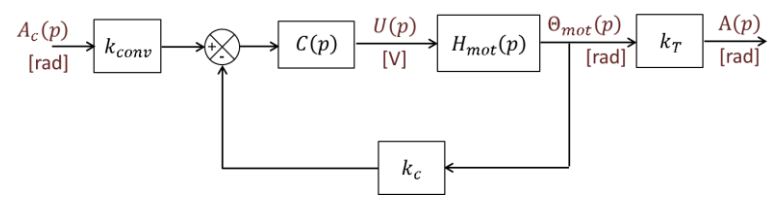

*Q6. Déterminer l'expression du gain*  $k_{conv}$  permettant d'obtenir une erreur  $\alpha_c - \alpha$  proportionnelle à l'écart ()*. Montrer que le schéma-bloc d'asservissement peut alors être ramené à un schéma bloc à retour unitaire de la forme de la figure 10, avec H(p) à préciser.*

On modifie le schéma bloc de la façon suivante.

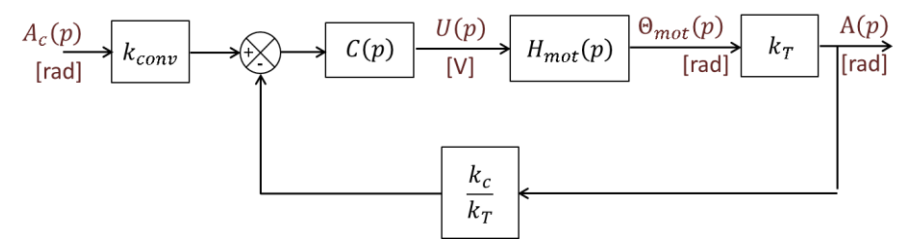

La contrainte à imposer pour que l'erreur soit proportionnelle à l'écart est donc  $k_{conv} = k_c/k_T$ , ce qui permet d'obtenir le schéma bloc a retour unitaire suivant :

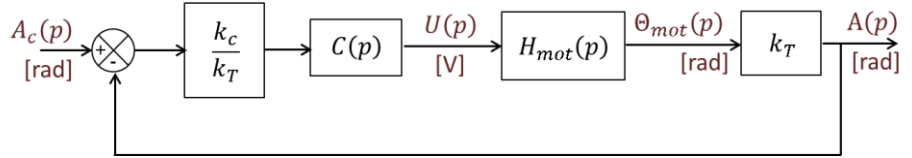

Ce qui permet de retrouver le schéma de l'énoncé en posant :  $K_U = \frac{k_c}{k_H}$  $\frac{\kappa_c}{k_t}$  et  $H(p) = H_{mot}(p)$ .  $k_T$ 

*Q7. Déterminer la fonction de transfert H*<sub>BF</sub>(p)du système asservi avec correcteur proportionnel. Vous écrirez *cette fonction de transfert sous forme canonique en fonction des paramètres A, B, C et D de la fonction*  $H(p)$ *. Identifier les paramètres caractéristiques du système (gain statique, pulsation propre et amortissement) sous forme littérale en fonction de A, B, C et D.*

Soit :

$$
H_{BF}(p) = \frac{A(p)}{A_c(p)} = \frac{1}{1 + \frac{1}{C(p) \cdot H(p)}} = \frac{1}{1 + \frac{A \cdot p^2 + B \cdot p - C}{D \cdot K_{cor}}}
$$

$$
H_{BF}(p) = \frac{D \cdot K_{cor}}{D \cdot K_{cor} - C + B \cdot p + A \cdot p^2}
$$

Sous forme canonique :

$$
H_{BF}(p) = \frac{\frac{D.K_{cor}}{D.K_{cor} - C}}{1 + \frac{B}{D.K_{cor} - C} \cdot p + \frac{A}{D.K_{cor} - C} \cdot p^2} = \frac{K_{BF}}{1 + \frac{2.5}{\omega_0} \cdot p + \frac{1}{\omega_0^2} \cdot p^2}
$$

Soit, par identification : D'où :

$$
\begin{cases}\nK_{BF} = \frac{D.K_{cor}}{D.K_{cor} - C} \\
\frac{1}{\omega_0^2} = \frac{A}{D.K_{cor} - C} \\
\frac{2.\xi}{\omega_0} = \frac{B}{D.K_{cor} - C}\n\end{cases}\n\qquad\n\begin{cases}\nK_{BF} = \frac{D.K_{cor}}{D.K_{cor} - C} \\
\omega_0 = \sqrt{\frac{D.K_{cor} - C}{A}} \\
\frac{D.K_{cor} - C}{A} = \frac{B}{2} \cdot \sqrt{\frac{1}{A.(D.K_{cor} - C)}}\n\end{cases}
$$

## *Q8. Déterminer une condition sur K*<sub>cor</sub> permettant de garantir la stabilité du système. Faire l'application *numérique.*

On a un système du second ordre standard, stable à condition que les coefficients du polynôme du dénominateur soient tous de même signe (somme des racines négatives et produit des racines positif).

B et A étant positif, le système est stable ssi  $D.K_{cor} - C > 0$ , soit :

$$
K_{cor} > \frac{C}{D} = 0,00035
$$

Q9. Exprimer l'erreur  $\mu(p)$  en fonction de la consigne  $A_c(p)$  uniquement.

$$
\mu(p) = A_c(p) - A(p) = A_c(p) - H_{BF}(p). A_c(p) = A_c(p). \left[ 1 - \frac{D.K_{cor}}{D.K_{cor} - C + B.p + A.p^2} \right]
$$

$$
\mu(p) = A_c(p). \left[ \frac{-C + B.p + A.p^2}{D.K_{cor} - C + B.p + A.p^2} \right]
$$

*Q10. En utilisant le résultat précédent, déterminer l'erreur en régime permanent en réponse à un échelon d'amplitude*  $\alpha_0$ .

$$
\mu_S = \lim_{t \to \infty} \mu(t) = \lim_{p \to 0} p. \mu(p) = \lim_{p \to 0} p. A_c(p). \left[ \frac{-C + B. p + A. p^2}{D. K_{cor} - C + B. p + A. p^2} \right]
$$

Avec, dans le cas d'une réponse à un échelon d'amplitude  $\alpha_0$  :  $A_c(p) = \frac{\alpha_0}{n}$  $\frac{x_0}{p}$ , soit :

$$
\mu_S = \lim_{p \to 0} p \cdot \frac{\alpha_0}{p} \cdot \left[ \frac{-C + B \cdot p + A \cdot p^2}{D \cdot K_{cor} - C + B \cdot p + A \cdot p^2} \right] = \alpha_0 \cdot \frac{-C}{D \cdot K_{cor} - C} \neq 0
$$

*Q11. En utilisant ces abaques et en justifiant votre réponse par des tracés sur le document DR3, déterminer quelle valeur du coefficient d'amortissement permettrait d'optimiser le fonctionnement du système en termes de rapidité et de dépassement.* 

Ici, le cahier des charges tolère un dépassement de 20%. On peut donc choisir la valeur du coefficient d'amortissement telle que le système soit le plus rapide possible, c'est-à-dire pour  $\xi = 0.7$ .

On a alors (cf. tracé ci-dessous sur les abaques) :  $D_1 \approx 5\%$  et  $t_{rs\%}$ .  $\omega_0 \approx 3$ 

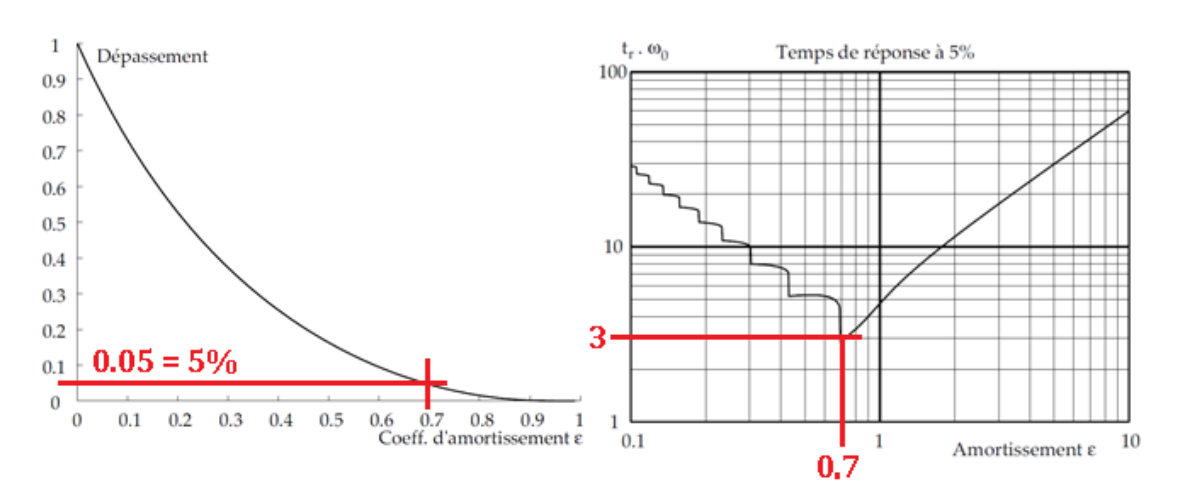

*Q12. En déduire la valeur de correspondante et déterminer le dépassement et le temps de réponse à 5% du système avec ce réglage.* 

$$
\xi = \frac{B}{2} \cdot \sqrt{\frac{1}{A(D.K_{cor} - C)}} \quad \text{A.N. : pour } K_{cor} = 0.037 \rightarrow \xi = 0.7
$$

Avec, pour le réglage  $K_{cor}=0.037 \rightarrow \omega_0=\sqrt{\frac{D.K_{cor}-C_A}{4}}$  $\frac{c_0 r - c}{A} = 51,2$   $rad/s$ , soit  $t_{r5\%} \approx 0.05$ s

#### *Q13. Conclure sur le choix de ce type de correcteur dans la conception de la commande du système.*

Avec un correcteur proportionnel, le cahier des charges est satisfait en termes de stabilité, de dépassement et de rapidité. Par contre, les critères de précision ne sont pas satisfaits. Ce type de correcteur ne répond donc pas à toutes les exigences.

### *Q14. Conclure cette étude quant à la satisfaction de l'intégralité des critères du cahier des charges du système. Les tracés nécessaires devront être faits sur le document réponse DR4.*

À partir des tracés page suivante, on peut conclure :

- On constate que le système est stable car pour une entrée bornée la réponse est bornée.
- La valeur asymptotique pour la réponse à un échelon de 0,1 rad est bien de 0,1 rad donc le système est précis.
- Le temps de réponse à 5 % est de l'ordre de0,065 s ce qui est inférieur à la valeur du cahier des charges.
- Le dépassement vaut environ 15 %  $\left(\frac{0.115-0.1}{0.1}\right)$  $\frac{15-0.1}{0.1}$  × 100) ce qui est inférieur à la valeur du cahier des charges.
- Pour l'entrée en rampe, on constate que l'asymptote possède une pente identique à l'entrée, ce qui veut dire que l'erreur est finie et très faible.

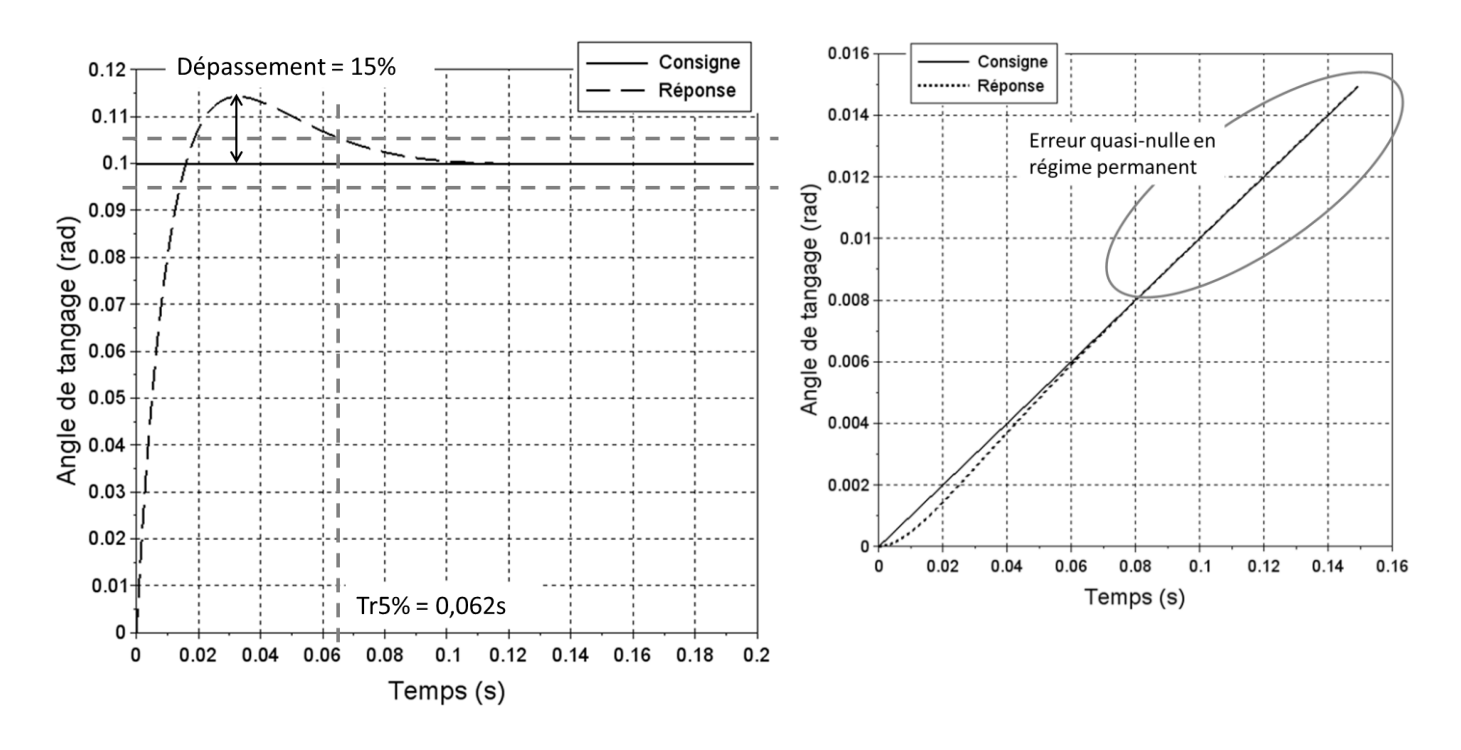